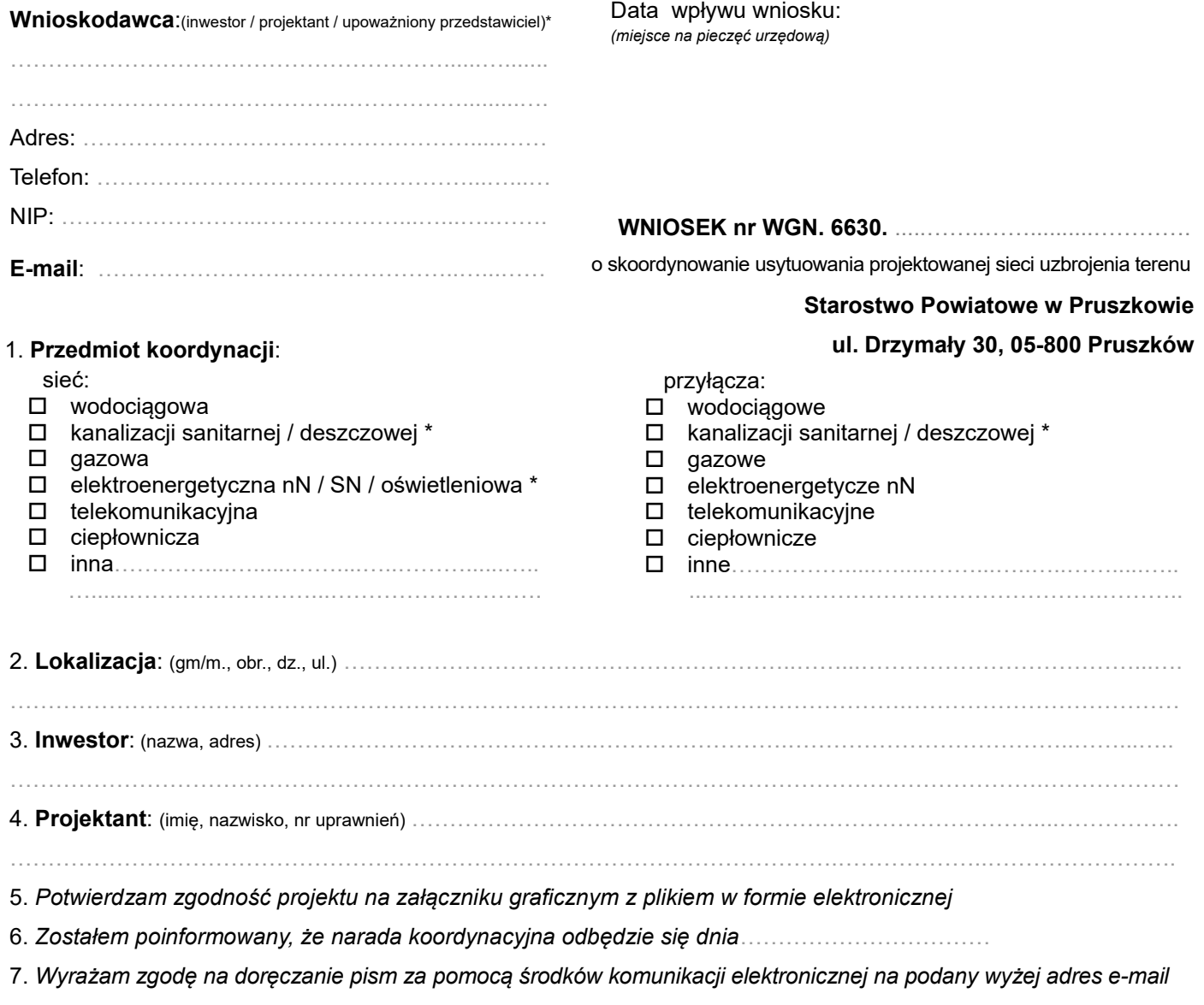

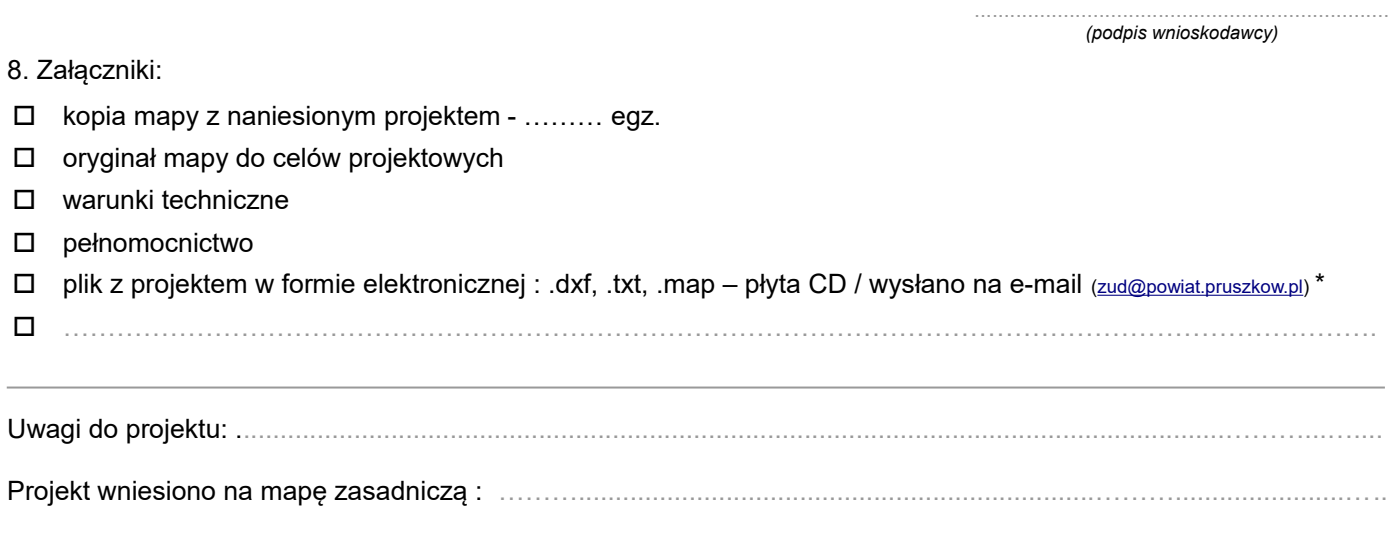

*Uzgodnione dokumenty otrzymałem ……………………………………………....................*